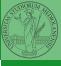

Monga

# Programming in Python<sup>1</sup>

#### Mattia Monga

Dip. di Informatica Università degli Studi di Milano, Italia mattia.monga@unimi.it

Academic year 2020/21, II semester

<sup>1⊕⊕⊕ 2020</sup> M. Monga. Creative Commons Attribuzione — Condividi allo stesso modo 4.0 Internazionale. http://creativecommons.org/licenses/by-sa/4.0fdeed∢it → ⟨ ≧ → ⟨ ◇ △ ↑ 1

Lecture XIII: A game of life

### A game of life

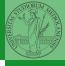

PyQB

In 1970, J.H. Conway proposed his Game of Life, a simulation on a 2D grid:

- Every cell can be *alive* or *dead*: the game start with a population of alive cells (*seed*)
- any alive cell with less of 2 alive neighbours dies (underpopulation)
- any alive cell with more than 3 alive neighbours dies (overpopulation)
- any dead cell with exactly 3 alive neighbours becomes alive (reproduction)

The game is surprisingly rich: many mathematicians, computer scientists, biologists... spent their careers on the emerging patterns!

#### Life forms

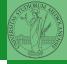

PyQB Monga

There are names for many "life forms": *still lifes*, *oscillators*, *starships*...

A famous starship is the glider:

| 1 | 1 | 2 | 1 |
|---|---|---|---|
| 3 | 5 | 3 | 2 |
| 1 | 3 | 2 | 2 |
| 2 | 3 | 2 | 1 |

The glider repeats itself in another position after 4 generations.

#### Python implementation

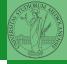

PyQB

To implement a Game of Life simulation in Python, we can:

- use a ndarray for the grid
- each cell contains 0 (dead) or 1 (alive)
- for simplicity we can add a "border" of zeros

| 0 | 0 | 0 | 0 | 0 |
|---|---|---|---|---|
| 0 | 1 | 1 | 1 | 0 |
| 0 | 1 | 0 | 1 | 0 |
| 0 | 1 | 1 | 0 | 0 |
| 0 | 0 | 0 | 0 | 0 |

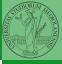

PyQB Monga

For a 1-D array X

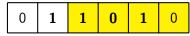

All the neighbours on the right X[2:]

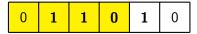

All the neighbours on the left X[:-2]

What does X[2:] + X[:-2] represent? The sum is (yellow) element by (yellow) element, the result is: [1,1,2,0] Can you think to a similar solution for the 2-D case?

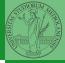

Monga

| 0 | 0 | 0 | 0 | 0 | 0 |
|---|---|---|---|---|---|
| 0 | 0 | 1 | 0 | 0 | 0 |
| 0 | 0 | 0 | 1 | 0 | 0 |
| 0 | 1 | 1 | 1 | 0 | 0 |
| 0 | 0 | 0 | 0 | 0 | 0 |
| 0 | 0 | 0 | 0 | 0 | 0 |

$$X[1:-1, 2:]$$

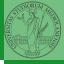

PyQB Monga

| 0 | 0 | 0 | 0 | 0 | 0 |
|---|---|---|---|---|---|
| 0 | 0 | 1 | 0 | 0 | 0 |
| 0 | 0 | 0 | 1 | 0 | 0 |
| 0 | 1 | 1 | 1 | 0 | 0 |
| 0 | 0 | 0 | 0 | 0 | 0 |
| 0 | 0 | 0 | 0 | 0 | 0 |

X[2:,2:]

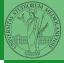

Monga

| 0 | 0 | 0 | 0 | 0 | 0 |
|---|---|---|---|---|---|
| 0 | 0 | 1 | 0 | 0 | 0 |
| 0 | 0 | 0 | 1 | 0 | 0 |
| 0 | 1 | 1 | 1 | 0 | 0 |
| 0 | 0 | 0 | 0 | 0 | 0 |
| 0 | 0 | 0 | 0 | 0 | 0 |

$$X[2:,1:-1]$$

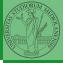

Monga

| 0 | 0 | 0 | 0 | 0 | 0 |
|---|---|---|---|---|---|
| 0 | 0 | 1 | 0 | 0 | 0 |
| 0 | 0 | 0 | 1 | 0 | 0 |
| 0 | 1 | 1 | 1 | 0 | 0 |
| 0 | 0 | 0 | 0 | 0 | 0 |
| 0 | 0 | 0 | 0 | 0 | 0 |

X[2:,1:-1] And other 5 matrices...

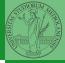

PyQB Monga

| X |   |   |   |   |   |  |
|---|---|---|---|---|---|--|
| 0 | 0 | 0 | 0 | 0 | 0 |  |
| 0 | 0 | 1 | 0 | 0 | 0 |  |
| 0 | 0 | 0 | 1 | 0 | 0 |  |
| 0 | 1 | 1 | 1 | 0 | 0 |  |
| 0 | 0 | 0 | 0 | 0 | 0 |  |
| 0 | 0 | 0 | 0 | 0 | 0 |  |

|   |   |   |   | N |   |   |
|---|---|---|---|---|---|---|
| C | ) | 0 | 0 | 0 | 0 | 0 |
|   | ) | 1 | 1 | 2 | 1 | 0 |
|   | ) | 3 | 5 | 3 | 2 | 0 |
|   | ) | 1 | 3 | 2 | 2 | 0 |
|   | ) | 2 | 3 | 2 | 1 | 0 |
| C | ) | 0 | 0 | 0 | 0 | 0 |

Death by overpopulation: X[(X == 1) & (N > 3)] = 0 (empty in this case!)